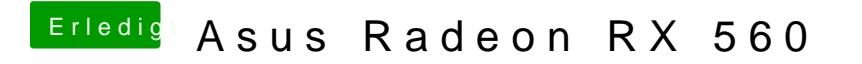

Beitrag von Dr.Stein vom 7. Juni 2018, 16:23

Einen Blick in deinen Clover Ordner würde ich schon gerne machen wollen.